## SAP ABAP table UCT2013 {Single Field Selection: Node Value, Higher-Level Character.}

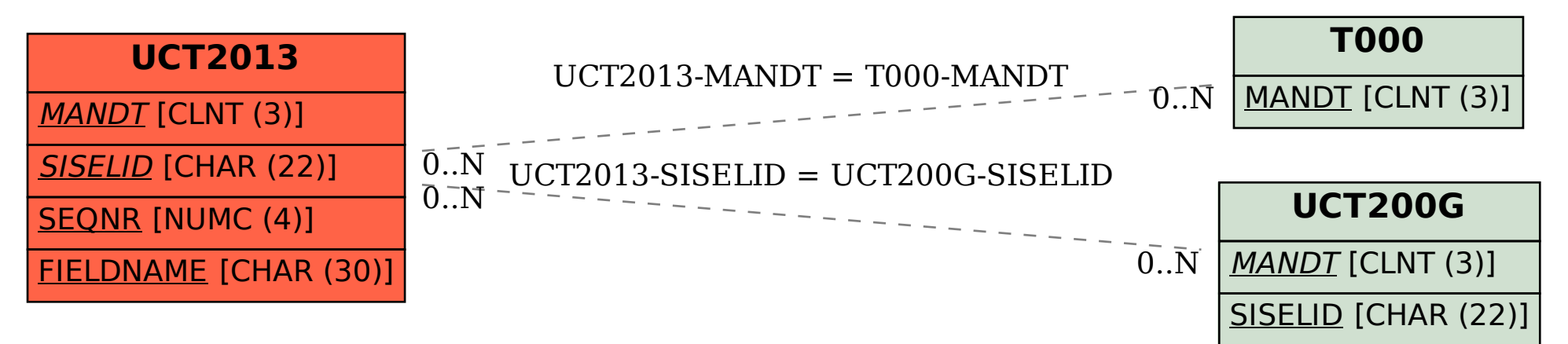